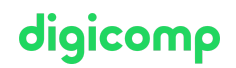

# **PDF-XChange Pro – Utilisation professionnelle quotidienne («PDFXC»)**

PDF-XChange Pro est aussi abordable que ses fonctionnalités impressionnantes et permet d'exploiter vos PDF de manière plus efficace. Familiarisez-vous avec l'interface utilisateur et les outils qui permettent d'éditer et d'étendre vos fichiers PDF.

Durée: 1 jour Prix : 800.– excl. 8.1% TVA Documents : Support de cours Digicomp et vidéos d'apprentissage

### **Contenu**

Cette formation met d'abord l'accent sur la familiarisation avec l'interface utilisateur du logiciel pour vous permettre ensuite d'exécuter les fonctionnalités dont vous avez besoin de manière rapide et efficace.

#### Matin :

Les participantes et participants se familiariseront avec l'interface utilisateur et seront en mesure de créer leur propre barre d'outils. Ils navigueront entre les commentaires et les signets grâce à l'explorateur du document. Ils verront les possibilités et moyens de création de PDF à partir de logiciels Office et comprendront les différences concernant la qualité.

#### Après-midi :

Des applications comme « éditer », « commenter » et « fusionner » des PDF seront explorées plus en détail et utilisées dans des exercices pratiques.

- Interface utilisateur de PDF Editor
- Navigation au sein du PDF (explorateur du document)
- Ses propres barres d'outils
- Créer un PDF
- Les normes PDF (PDF/A et PDF/X)
- Diminuer la taille des données des PDF (poids)
- **Insérer des notes (commentaires)**
- Protection de PDF
- Signature digitale
- Formulaires PDF
- PDF interactifs (présentations)
- **·** Insérer des filigranes
- Insérer une numérotation, des en-têtes et pieds de page
- Modifier le contenu d'une page
- Exportation de PDF vers Word, Excel ou vers un fichier image
- Reconnaissance du texte (OCR) de fichiers PDF scannés
- Vérification orthographique dans les PDF
- Ajouter des signets dans les PDF
- Créer une table des matières à partir des signets
- Modifier des fichiers PDF
- Regrouper ou fusionner des pages de PDF

## **Objectifs**

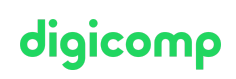

- Familiarisation avec l'interface utilisateur de l'éditeur de PDF
- Les modules du programme PDF-XChange Pro (Editor Plus, PDF-XChange Standard, outils PDF)
- Création de fichiers PDF
- Connaitre les standards PDF
- Création de formulaires PDF
- Les avantages des PDF interactifs (présentations, promotions)
- Exportation de PDF vers Word, Excel ou vers des fichiers images
- Utilisation de la reconnaissance de texte (OCR) de fichiers PDF scannés  $\bullet$
- Modification de fichiers PDF (possibilités et limites)

# Méthodologie & Didactique

Cette formation met d'abord l'accent sur la familiarisation avec l'interface utilisateur du logiciel pour permettre ensuite de s'habituer aux différentes fonctionnalités. Ces dernières seront introduites puis les participantes et participants les exploreront plus en détail grâce à des exercices pratiques. Les objectifs d'apprentissage seront vérifiés sporadiquement grâce à des questions de contrôle.

### Public cible

Ce cours s'adresse à toutes les personnes qui travaillent avec des fichiers PDF et le logiciel PDF X-Change. Ainsi, les débutants, utilisateurs d'Office, conseillers, membres du personnel du domaine administratif ou technique comme les responsables de contenu en ligne sont les bienvenus. Ce cours s'adresse également aux entreprises et peut être organisé sur place (dans l'entreprise) ou dans un des centres Digicomp.

#### Informations complémentaires

Le contenu de cette formation n'est compatible qu'avec le système d'exploitation Windows. Vous pouvez également apporter votre propre ordinateur portable.

## Avez-vous une question ou souhaitez-vous organiser un cours en entreprise ?

Nous vous conseillons volontiers au +41 22 738 80 80 ou romandie@digicomp.ch. Retrouvez toutes les informations détaillées concernant les dates sur www.digicomp.ch/formations-digital[communication/publishing/cours-pdf-xchange-pro-utilisation](https://www.digicomp.ch/formations-digital-communication/publishing/cours-pdf-xchange-pro-utilisation-professionnelle-quotidienne)professionnelle-quotidienne